<< Flash CS5

, tushu007.com

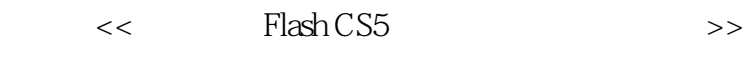

- 13 ISBN 9787111353799
- 10 ISBN 711135379X

出版时间:2011-8

 $\wedge$   $\wedge$   $\wedge$ 

页数:441

PDF

更多资源请访问:http://www.tushu007.com

 $<<$  Flash CS5

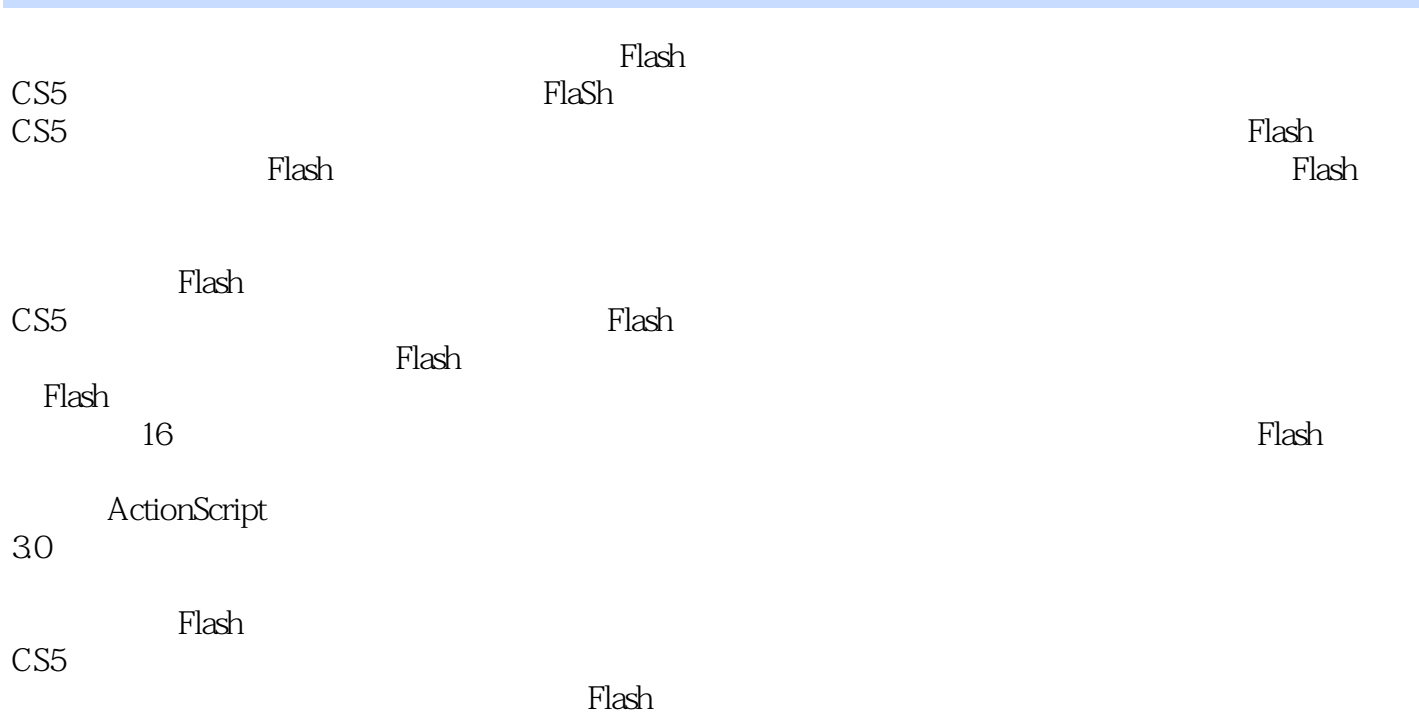

, tushu007.com

*Page 2*

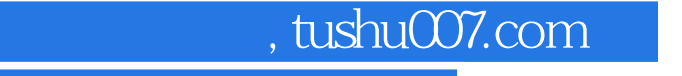

 $<<$  Flash CS5  $>>$ 

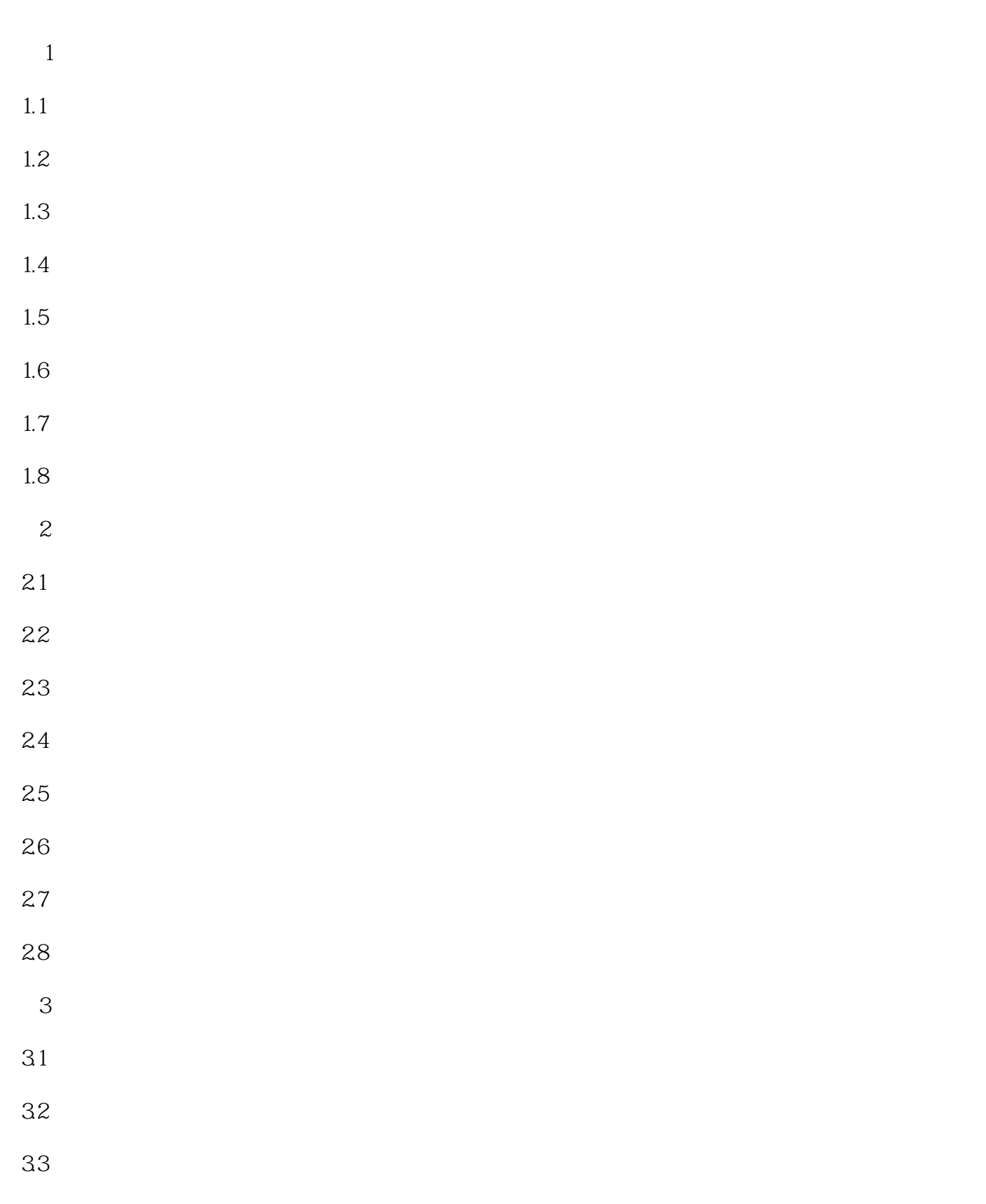

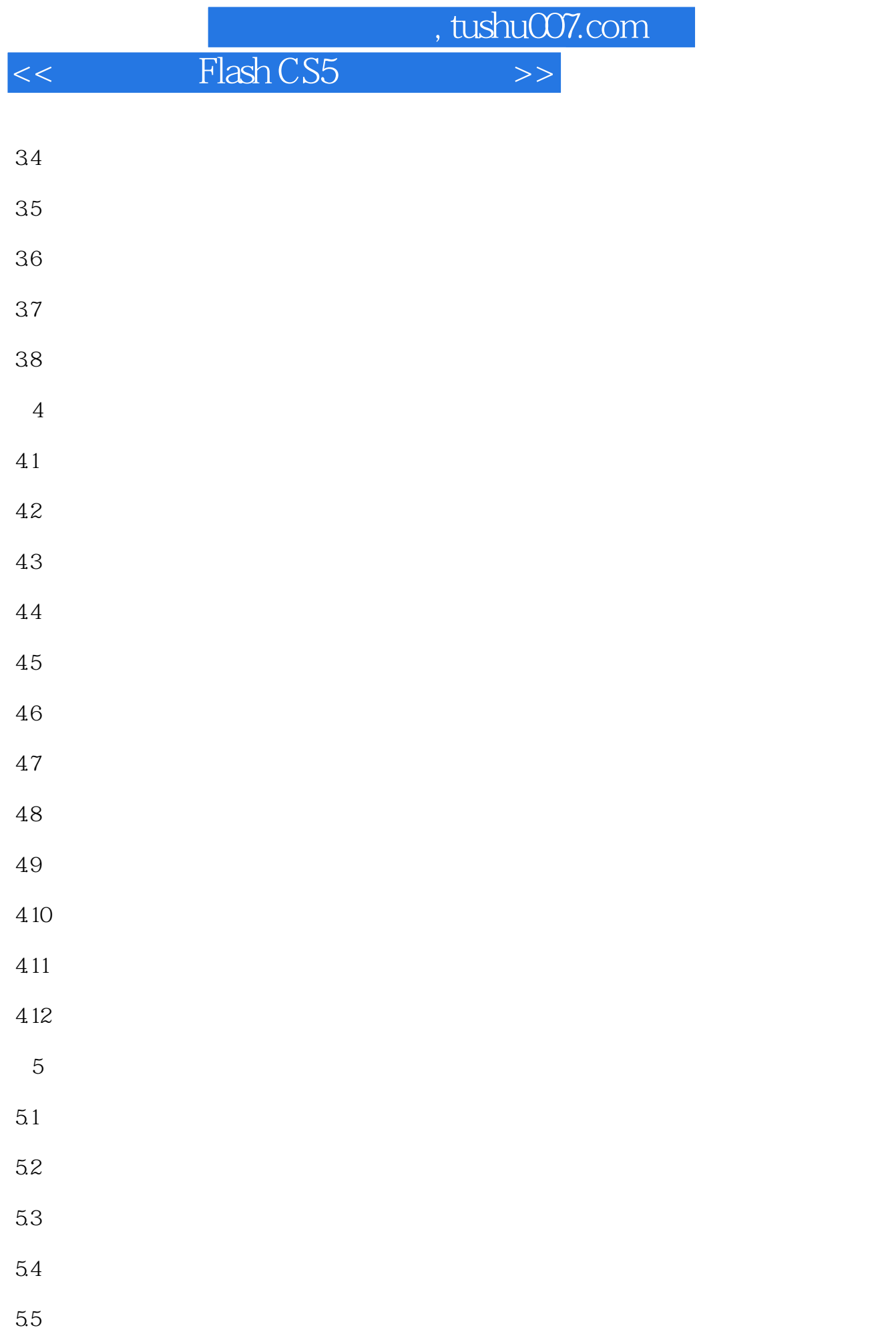

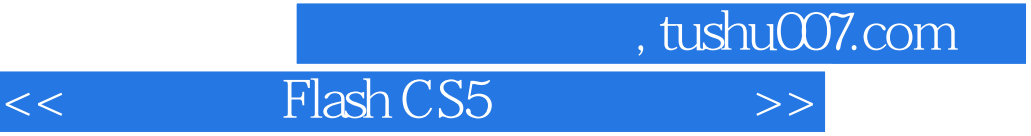

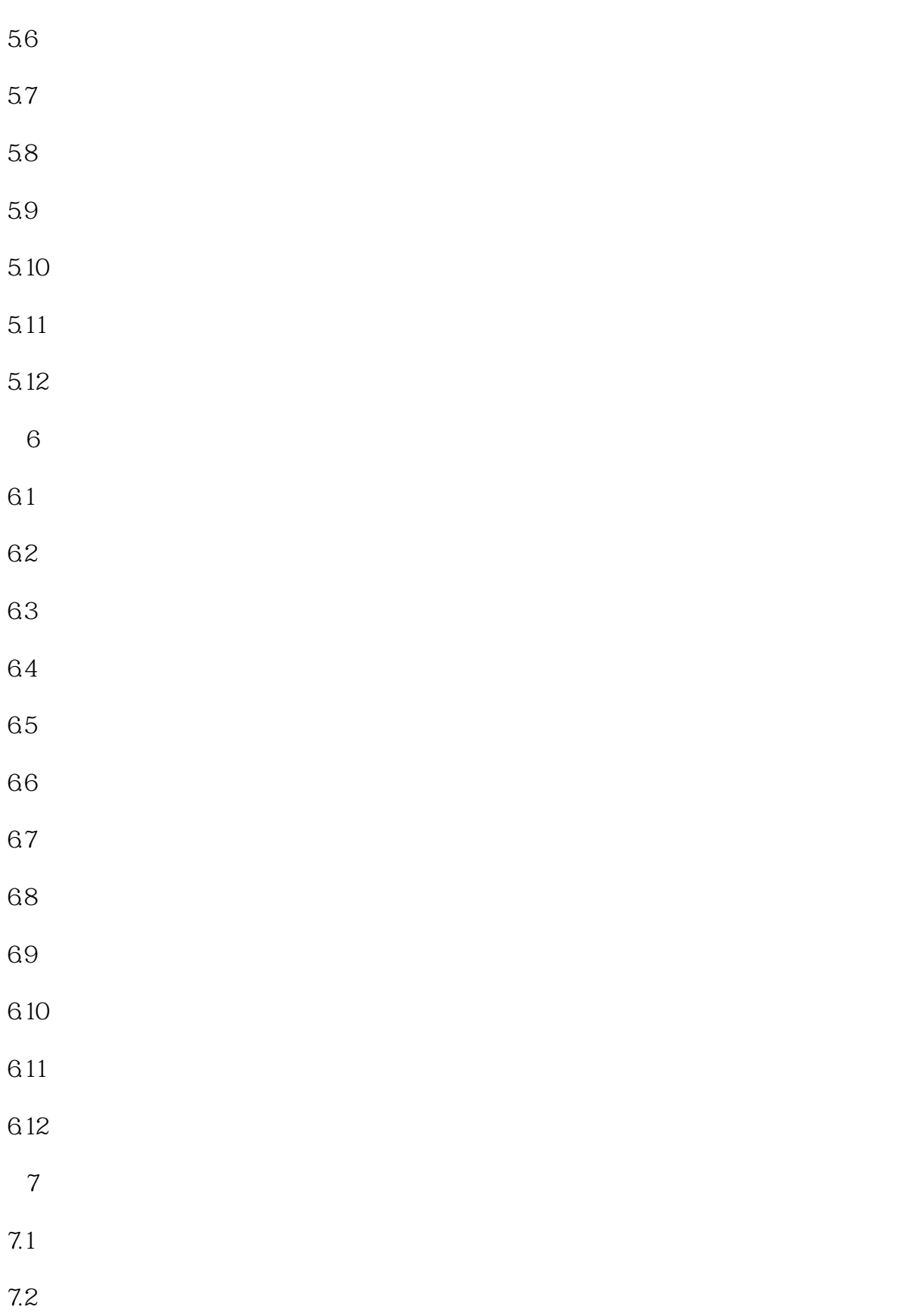

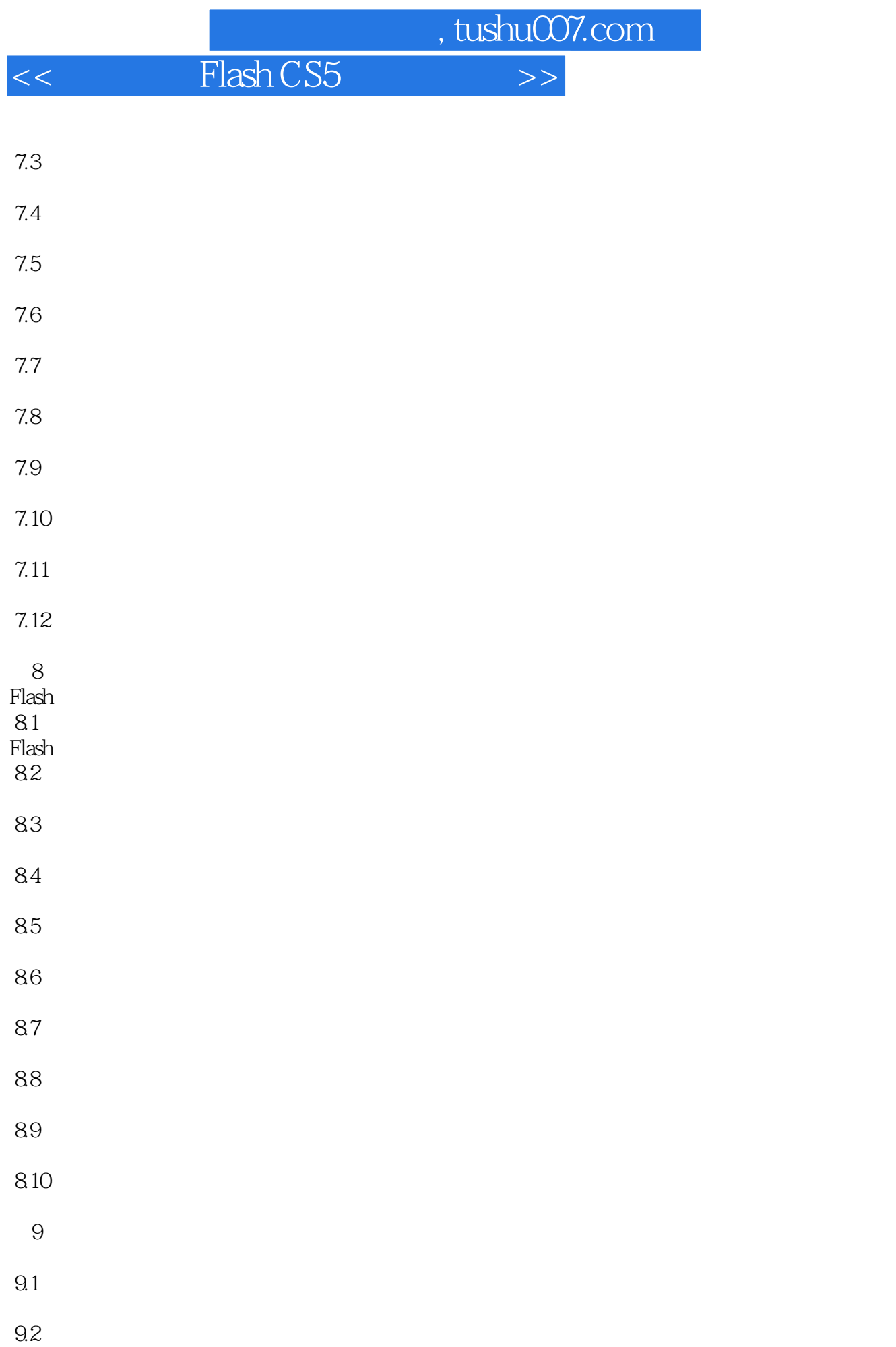

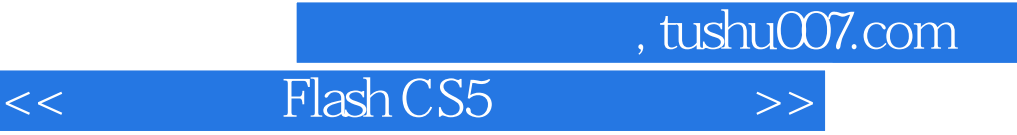

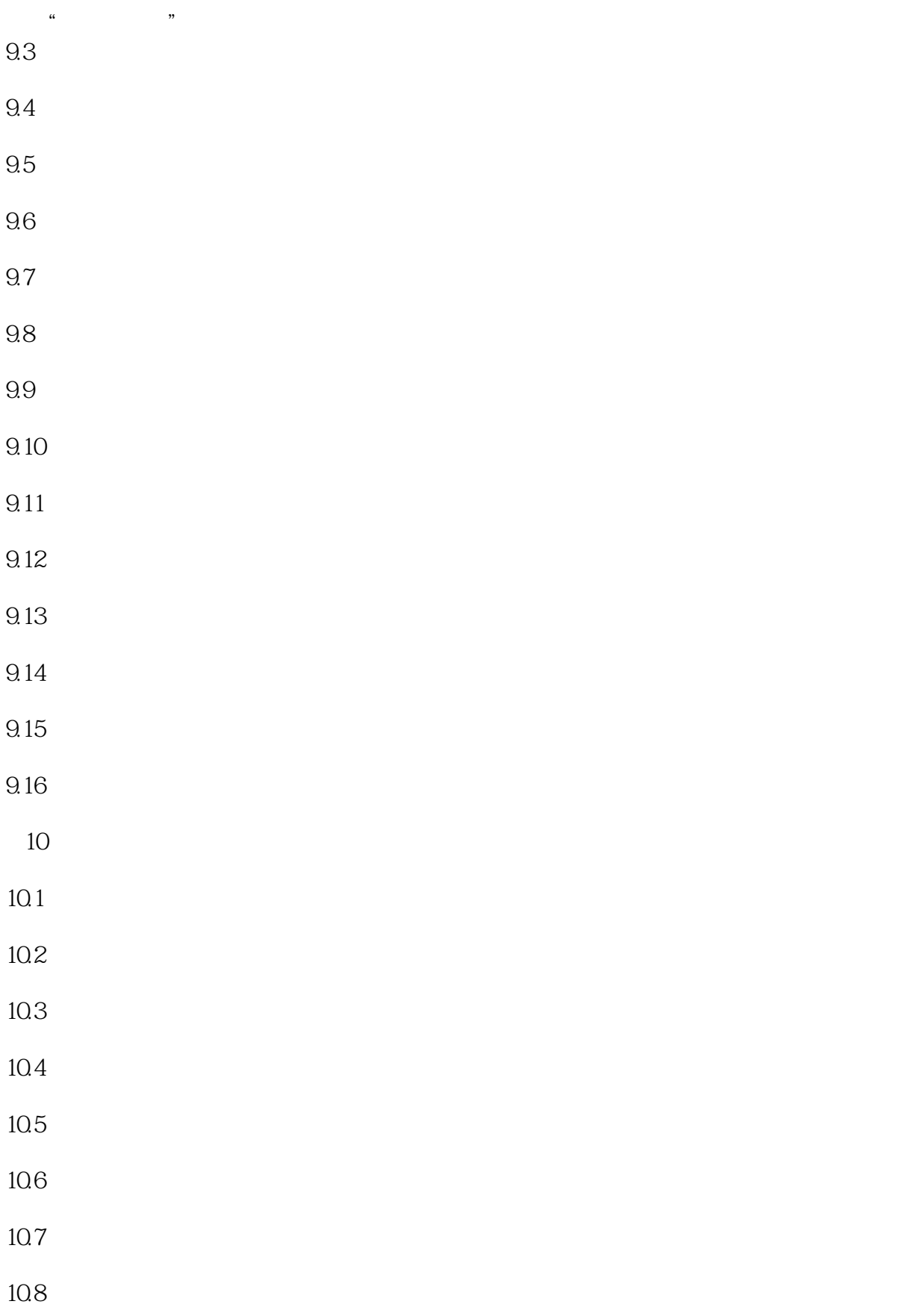

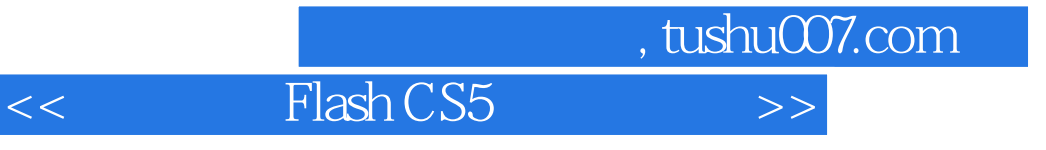

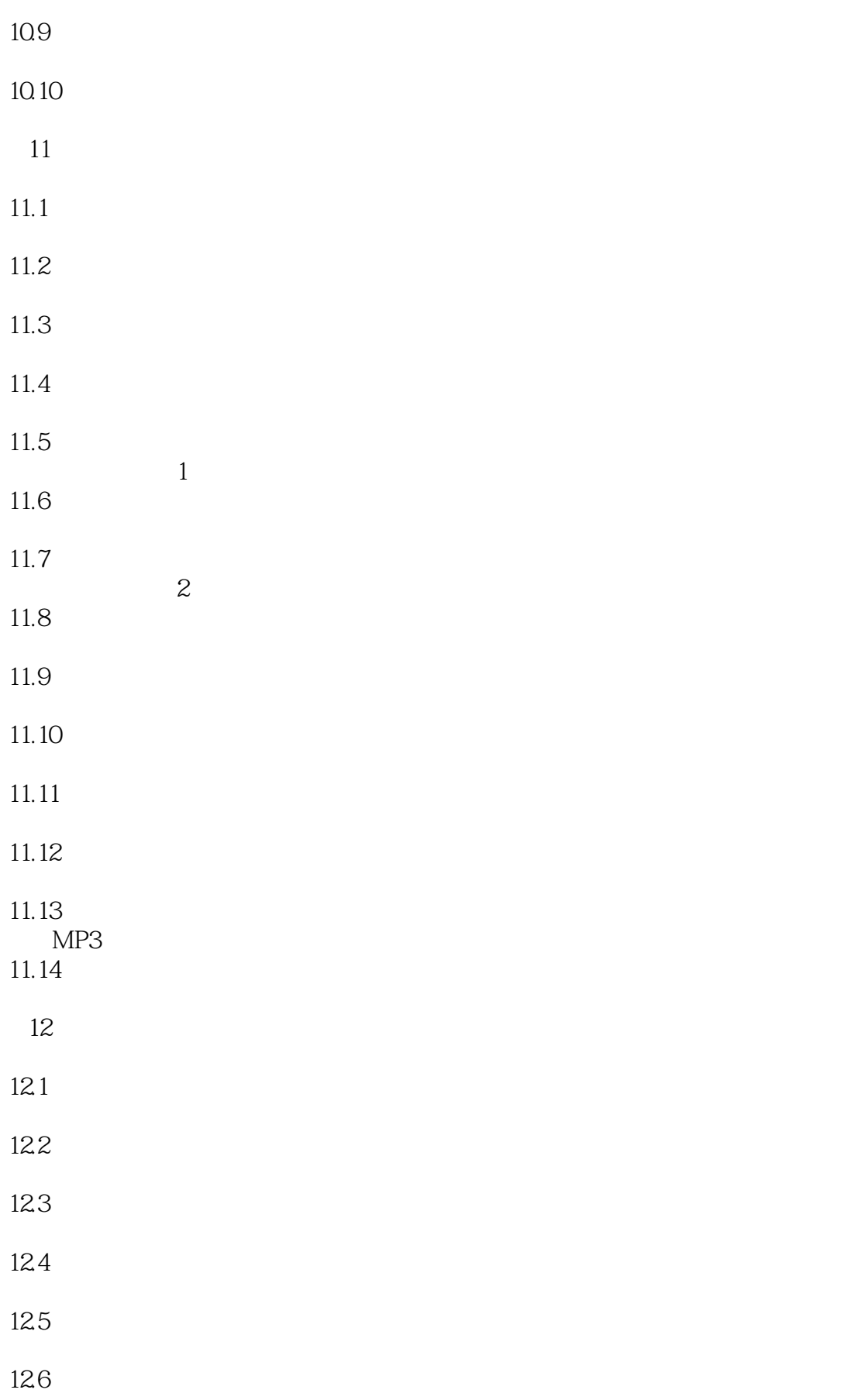

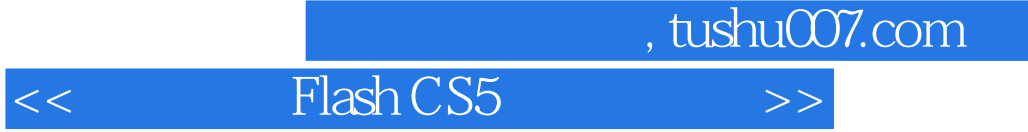

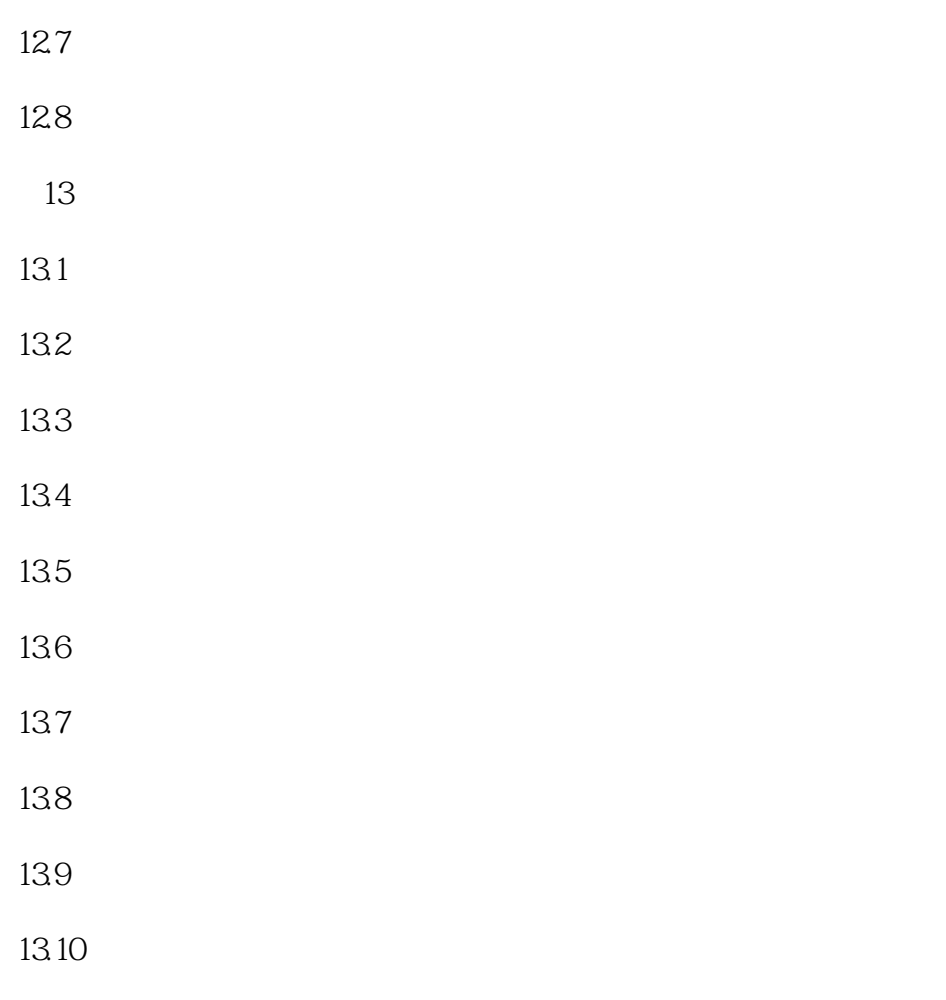

13.11

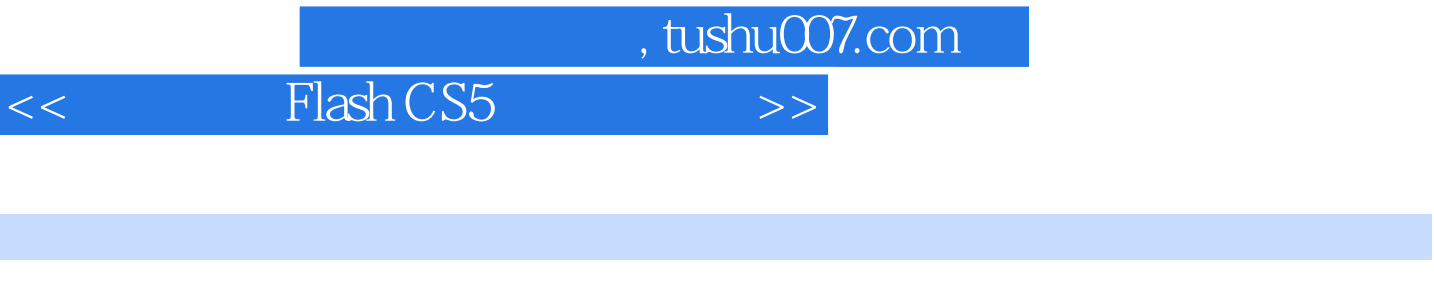

 $192$  $384$  and  $1522$ 

576

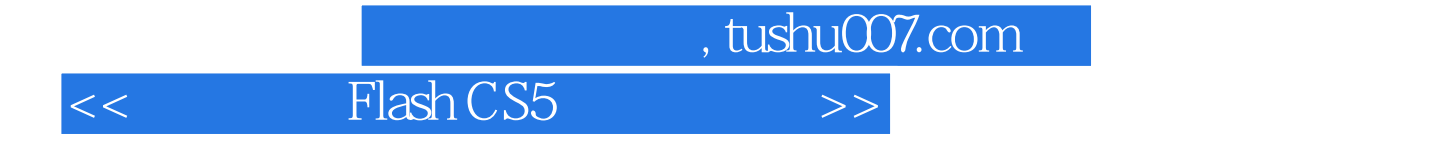

本站所提供下载的PDF图书仅提供预览和简介,请支持正版图书。

更多资源请访问:http://www.tushu007.com